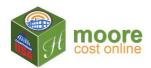

## **Enter Depreciation & Save Reports**

These are the final steps to getting the reports.

## How It Works:

- When the building details are complete and the payment received, the user is ready to download reports.
- The user may Enter Depreciation and download a Cost Approach PDF and/or download the RCN (Replacement New) Report.
- The user may view the reports on the screen; return to the building details and edit information.
   Then re-run the reports.
- Editing is available for 10 days after purchase.
- After 10 days, editing is locked. Reports may be viewed or downloaded.
- The system allows you to return to this building at a later time, repurchase, edit the building details, change the depreciation and recalculate with current cost tables. In the Navigation Pane on the right, click the Calculate RCN button to view the RCN report.
- 2. View the report on the screen.

| 004 / 006 bert Dured Fax 4 (46)2<br>Kh sam student of 14 49 25 date (802                                                                                                    |          |
|----------------------------------------------------------------------------------------------------|----------|
|                                                                                                    |          |
|                                                                                                    |          |
|                                                                                                    |          |
| С<br>С (100 рад<br>100 года<br>100 года |          |
| LOOR NAME: Level - 2018                                                                                                    |          |
| Top Bouare Feet                                                                                                    | 5 52580P |
| Floor Perimeter                                                                                                    | 326L/Pt  |
| Bructural Bhell Cost                                                                                                    | 8251,244 |
| 271 - Office, General , 5,525 SqPt (very Good Plus Quality)                                                                                                    | 8723,776 |
| Floor Level Cost - Level - 2018                                                                                                    | 8965,020 |
| SUMMARY OF RCN CALCULATION 8                                                                                                    |          |
| Bection: Bection - 2018, Floor: Level - 2018 Cost                                                                                                    | 8985,020 |
| Building Total                                                                                                    | 8985,020 |
|                                                                                                    |          |
|                                                                                                    |          |
| ARKING LOT PAVING: 1008qPt - Asphat, 6' peving over 6' base                                                                                                    | 8635     |
| ont <mark>e A FEATURE 8</mark><br>ARRYING LICT FAVING: 1008cPI - Asshall, 6' peving over 6' base<br>Bitta Features Total                                                                                                    | 8635     |
| ARKING LOT PAVING: 1008qPt - Asphat, 6' peving over 6' base                                                                                                    |          |

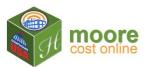

3. Click the Create RCN PDF 🖨 button to download and save the PDF report.

Do you want to open or save JEFAW Properties - 2018\_RCN.pdf (821 KB) from moorecostonline.com? Open Save 🔻 Cancel 🗙

4. Click the

**Enter Depreciation** 

Suliding Total Septement Cost New (SCN). Quality and Logation

to enter depreciation for Shell, Use

and Extra Features.

|                        |                                                                                                    |                 |                   |                                                                                                    |                   | PHYSICAL O                  | FUNCTIONAL 9                          | ECONOMIC O                              |  |
|------------------------|----------------------------------------------------------------------------------------------------|-----------------|-------------------|----------------------------------------------------------------------------------------------------|-------------------|-----------------------------|---------------------------------------|-----------------------------------------|--|
| SECTION: Section       | on - 2018 (Good Q                                                                                         | uality, Goo     | d Condition) St   | ructural Shell Depr                                                                                                    | reciation         | 3.0 %                       | 3.0 %                                 | 3.0 %                                   |  |
| LEVEL: Level -<br>2018 | USE FINISH                                                                                                | SIZE            | QUALITY           | CONDITION                                                                                                    | ADJ RCN           |                             |                                       |                                         |  |
|                        | 371 - Office,<br>General                                                                                  | 5,526<br>sq.ft. | Very Good<br>Plus | Good                                                                                                    | 733,776           | 0.0 %                       | 0.0 %                                 | 0.0 %                                   |  |
| EXTRA FEATUR           | ES                                                                                                    |                 |                   |                                                                                                    |                   |                             |                                       |                                         |  |
|                        | PARKING LOT                                                                                               | PAVING: As      | phalt, 6" paving  | over 6" base                                                                                                    |                   | 0.0 %                       | 0.0 %                                 | 0.0 %                                   |  |
| Method of apply        | Aethod of applying depreciation: 😔 🖲 Additive:                                                            |                 |                   | Separately apply physical, functional, and economic depreciation to full RCN and add the results for total depreciation |                   |                             |                                       |                                         |  |
|                        | <ul> <li>Multiplicative: Apply physical depreciation to full RCN, then<br/>total depreciation.</li> </ul> |                 |                   |                                                                                                    |                   | then apply functional depre | eciation to that result, then apply e | conomic depreciation to that result for |  |
| Rounding to app        | Rounding to apply to final cost approach value estimate: 9 ® Round to nearest 100 dollars                 |                 |                   |                                                                                                    |                   |                             |                                       |                                         |  |
|                        |                                                                                                    |                 |                   | Round to neare                                                                                                    | est 1,000 dollars |                             |                                       |                                         |  |
| Appraiser's<br>Notes:  |                                                                                                    |                 |                   |                                                                                                    |                   |                             |                                       |                                         |  |

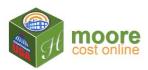

5. Once satisfied with the depreciation percentages, click the Save & Calculate → button. Review the results on the screen.

| Cost Online                                                                                                    |                                                                                          |                                                                                      |                                                          |                                                                                                    |
|----------------------------------------------------------------------------------------------------|------------------------------------------------------------------------------------------|--------------------------------------------------------------------------------------|----------------------------------------------------------|----------------------------------------------------------------------------------------------------|
| JEFAW Properties - 2018                                                                                                    |                                                                                          |                                                                                      |                                                          |                                                                                                    |
| COST APPROACH VALUE ESTIMATE                                                                                                    |                                                                                          |                                                                                      |                                                          |                                                                                                    |
| 10104 W 105th Street, Overland Park, KB 66212                                                                                                    |                                                                                          |                                                                                      |                                                          |                                                                                                    |
| 646-081-12-0-20-04-009.00-0 04/07/2016<br>BECTION Bestion - 2018                                                                                                    |                                                                                          |                                                                                      |                                                          |                                                                                                    |
| lect IKW section - 2018<br>lection - Structure Type 2 Heavier Wood (Good Quality, Good Condition)                                                                                                    |                                                                                          |                                                                                      |                                                          |                                                                                                    |
|                                                                                                    |                                                                                          |                                                                                      |                                                          |                                                                                                    |
|                                                                                                    |                                                                                          |                                                                                      |                                                          |                                                                                                    |
| 0 mite (souritite)<br>9005-rr<br>10 10<br>10<br>10<br>10<br>10<br>10<br>10<br>10<br>10<br>10                                                                                                    |                                                                                          |                                                                                      |                                                          |                                                                                                    |
| SCEAT<br>SCEAT<br>If<br>If<br>If<br>Categor finals, Read<br>Dear<br>Reat                                                                                                    |                                                                                          | -                                                                                    |                                                          |                                                                                                    |
| SUB-FI<br>B<br>IF<br>IF<br>Caupy forst, read<br>Der<br>FLOOR NAME: Level - 2018                                                                                                    | RCN                                                                                      | Deprec                                                                               | sistion                                                  | RCNLD                                                                                                    |
| SUBLET<br>SUBLET<br>SET<br>FLOOR NAME: Level - 2018<br>FLOOR RAME: Feet                                                                                                    | RCN                                                                                      | Deprec                                                                               | lation                                                   | 5,526 8qFt                                                                                                    |
| ELOOR NAME: Level - 2018                                                                                                    | RCN                                                                                      |                                                                                      |                                                          | 5,526 8qFt<br>326 LnFt                                                                                                    |
| FLOOR NAME: Level - 2018<br>FLOOR NAME: Level - 2018<br>Floor Square Feet<br>Toor Square Feet<br>Structural Shell Cost Depr: Phys: 3.0% Func: 3.0% Econ: 3.0%                                                                                                    |                                                                                          | (22,612)                                                                             |                                                          | 5,526 8qFt                                                                                                    |
| FLOOR NAME: Level - 2018<br>FLOOR NAME: Level - 2018<br>Floor Square Feet<br>Floor Perimeter<br>Bructural Shell Cost Depr. Phys: 3.0% Func: 3.0% Econ: 3.0%<br>571 - Office, General, 5,525 BqPt (Very Good Plus Quelity, Good Condition) Depr. Phys: 0.0% Func: 0.0% Econ: 0.0%                                                                                                    | \$251,244                                                                                | (22,612)                                                                             | 9.0%                                                     | 5,526 8qFt<br>326 LnFt<br>\$228,632                                                                                                    |
| FLOOR NAME: Level - 2018 Floor Rume: Level - 2018 Floor Square Feet Floor Perimeter Btructural Shell Cost Depr: Phys: 3.0% Func: 3.0% Econ: 3.0% 371 - Office, General, 5.526 SqPt (Very Good Plus Quality, Good Condition) Depr: Phys: 0.0% Func: 0.0% Econ: 0.0% Floor Level - 2018                                                                                                    | \$251,244<br>\$733,776                                                                   | (22,612)                                                                             | 9.0%<br>0.0%<br>2.3%                                     | 5,526 SqFt<br>326 LnFt<br>\$228,632<br>\$733,776                                                                                                    |
| FLOOR NAME: Lavel - 2018<br>FLOOR NAME: Lavel - 2018<br>Floor Square Feet<br>Floor Square Feet<br>Structural Shell Cost Depr: Phys: 3.0% Func: 3.0% Econ: 3.0%<br>ST1 - Office, General, 5,526 SqRt (Very Good Plus Quality, Good Condition) Depr: Phys: 0.0% Func: 0.0% Econ: 0.0%<br>Floor Level - 2018<br>MPROVEMENTS COST CALCULATION & SUMMARY                                                                                                    | \$251,244<br>\$733,776<br>\$985,020                                                      | (22,612)<br>\$0<br>(22,612)<br>Depred                                                | 9.0%<br>0.0%<br>2.3%                                     | 5,526 BqPi<br>326 LnPi<br>8228,632<br>8733,776<br>8962,408                                                                                                    |
| 90547<br>16<br>16<br>16<br>16                                                                                                    | \$251,244<br>\$733,776<br>\$985,020<br>RCN                                               | (22,612)<br>\$0<br>(22,612)<br>Depred<br>(22,612)                                    | ) 9.0%<br>) 0.0%<br>) 2.3%<br>stion<br>) 2.3%            | 5,526 8qP<br>326 LnP<br>8228,632<br>8733,776<br>8962,408<br>RCNLD                                                                                                    |
| Horsen State       Note         Horsen State       Note         FLOOR NAME: Level - 2018       Note         Floor Square Feet       Note         Floor Perimeter       State         Bructural Shell Cost Depr: Phys: 3.0% Func: 3.0% Econ: 3.0%       State         State       State         Floor Equate       State         Bructural Shell Cost Depr: Phys: 3.0% Func: 3.0% Econ: 3.0%       State         State       State         Bructural Shell Cost Depr: Phys: 3.0% Func: 3.0% Econ: 3.0%       State         State       State         Bructural Shell Cost Depr: Phys: 3.0% Func: 3.0% Econ: 3.0%       State         Floor Level Cost - Level - 2018       MPROVEMENTS COST CALCULATION 8 SUMMARY         Floor: Level - 2018 Cost       Section - 2018 Total:         RARKING LOT PAVING: 100 SqFt - Asphalt, 6" paving over 6" base Depr: Phys: 0.0% Func: 0.0% Econ: 0.0%                                                                                                    | 8251,244<br>8733,776<br>8985,020<br>RCN<br>8985,020<br>8985,020<br>8985,020<br>8985,020  | (22,612)<br>\$0<br>(22,612)<br>Depred<br>(22,612)<br>(22,612)<br>\$0                 | 9.0%<br>0.0%<br>12.3%<br>slation<br>2.3%<br>2.3%<br>0.0% | 5,526 8qPi<br>326 LnPi<br>\$228,632<br>\$733,776<br>\$962,403<br>RCNLD<br>\$962,403<br>\$962,403<br>\$962,403<br>\$962,403                                                                                                    |
| Image: State of the state of the state  | 8251,244<br>8733,776<br>8985,020<br>RCN<br>8985,020<br>8985,020                          | (22,612)<br>\$0<br>(22,612)<br>Depred<br>(22,612)<br>(22,612)<br>\$0                 | ) 5.0%<br>0.0%<br>2.3%<br>atton<br>2.3%<br>2.3%<br>2.3%  | 5,526 8qP<br>326 LnP<br>8228,632<br>8733,776<br>8962,403<br>8962,403<br>8962,403                                                                                                    |
| Image: State of the state of the state  | 8251,244<br>8733,776<br>8985,020<br>RCN<br>8985,020<br>8985,020<br>8985,020<br>8985,020  | (22,612)<br>\$0<br>(22,612)<br>Depred<br>(22,612)<br>(22,612)<br>\$0                 | 9.0%<br>0.0%<br>12.3%<br>slation<br>2.3%<br>2.3%<br>0.0% | 5,526 8qPi<br>326 LnPi<br>\$228,632<br>\$733,776<br>\$962,403<br>RCNLD<br>\$962,403<br>\$962,403<br>\$962,403<br>\$962,403                                                                                                    |
| FLOOR NAME: Level - 2018<br>FLOOR NAME: Level - 2018<br>Floor Square Feet<br>Roor Perimeter<br>Boructural Shell Cost Depr: Phys: 3.0% Func: 3.0% Econ: 3.0%<br>Biructural Shell Cost Depr: Phys: 3.0% Func: 3.0% Econ: 3.0%<br>T1 - Office, General, 5.525 BgRt (Very Good Plus Quelity, Good Condition) Depr. Phys: 0.0% Func: 0.0% Econ: 0.0%<br>Floor Level - 2018<br>MPROVEMENT8 COST CALCULATION 8 SUMMARY<br>Floor: Level - 2018 Cost<br>Bection - 2018 Total:<br>PARKING LOT PAVINGS: 100 BgRt - Asphalt, 6" paving over 6" base Depr. Phys: 0.0% Func: 0.0% Econ: 0.0%<br>Extra Features Total<br>DOST APPROACH ESTIMATED VALUE<br>Estimated Land Value                                                                                                    | 8251,244<br>8733,776<br>8985,020<br>RCN<br>8985,020<br>8985,020<br>8985,020<br>8985,020  | (22,612)<br>\$0<br>(22,612)<br>Depred<br>(22,612)<br>(22,612)<br>\$0                 | 9.0%<br>0.0%<br>12.3%<br>slation<br>2.3%<br>2.3%<br>0.0% | 5,525 8qPi<br>326 LnFi<br>8228,632<br>8733,776<br>9962,403<br>962,403<br>9962,403<br>9962,403<br>9622,403<br>9625,403<br>9625,403<br>9627,403<br>9627,403<br>977,403<br>9777,403<br>9777,403<br>9777,403<br>9777,403<br>9777,403<br>9777,403<br>9777,403<br>97 |
| FLOOR NAME: Level - 2018         FLOOR NAME: Level - 2018         Floor Square Feet         Floor Square Feet         Structural Shell Cost Depr: Phys: 3.0% Func: 3.0% Econ: 3.0%         71 - Office, General 5, 525 & BQF (Very Good Plus Quality, Good Condition) Depr: Phys: 0.0% Func: 0.0% Econ: 0.0%         Floor Level - 2018         MPROVEMENT & COB TO ALCULATION & BUMMARY         Floor: Level - 2018 Cost         Bection - 2018 Total:         ARAKING LOT FAVING: 100 BgFt - Asphat, 6" paving over 6" base Depr: Phys: 0.0% Func: 0.0% Econ: 0.0%         Extra Features Total         COST APPROACH ESTIMATED VALUE         Estimated Inprovements Value                                                                                                    | 8251,244<br>8733,776<br>8985,020<br>RCN<br>8985,020<br>8985,020<br>8985,020<br>8985,020  | (22,612)<br>\$0<br>(22,612)<br>Depred<br>(22,612)<br>(22,612)<br>\$0                 | 9.0%<br>0.0%<br>12.3%<br>slation<br>2.3%<br>2.3%<br>0.0% | 5,526 8qP<br>326 LnP<br>8228,632<br>9733,776<br>8962,408<br>962,408<br>962,408<br>9639<br>9639<br>9639<br>9172,930<br>8963,000                                                                                                    |
| FLOOR NAME: Level - 2018         FLOOR NAME: Level - 2018         Floor Square Feet         Floor Perimeter         Bructural Bhell Cost Depr: Phys: 3.0% Func: 3.0% Econ: 3.0%         371 - Office, General , 5,526 BoPt (Very Good Plus Quality, Good Condition) Depr: Phys: 0.0% Func: 0.0% Econ: 0.0%         Floor Level - 2018         MPROVEMENTS OBT CALCULATION 8 SUMMARY         Floor Level - 2018 Total:         PARKING LOT PAVING: 100 BoPt - Asphalt, 6" paving over 6" base Depr: Phys: 0.0% Func: 0.0% Econ: 0.0%         Extra Features Total         COST APPROACH ESTIMATED VALUE         Estimated Land Value         Estimated Total Value                                                                                                    | 8251,244<br>8733,776<br>8985,020<br>RCN<br>8985,020<br>8985,020<br>8985,020<br>8985,020  | (22,612)<br>\$0<br>(22,612)<br>Depred<br>(22,612)<br>(22,612)<br>\$0                 | 9.0%<br>0.0%<br>12.3%<br>slation<br>2.3%<br>2.3%<br>0.0% | 5,526 8aP<br>326 LnP<br>8228,632<br>8733,776<br>8962,403<br>8962,403<br>8962,403<br>8962,403<br>8962,403<br>8962,403<br>8635<br>8635<br>8635<br>8635<br>8635<br>8636<br>8172,930<br>81,136,830                                                                                                    |
| FLOOR NAME: Level - 2018         FLOOR NAME: Level - 2018         Floor Square Feet         Floor Perimeter         Bructural Bhell Cast Depr: Phys: 3.0% Func: 3.0% Econ: 3.0%         371 - Office, General , 5,525 Bapt (Very Good Plus Quality, Good Condition) Depr: Phys: 0.0% Func: 0.0% Econ: 0.0%         Floor Level Cast - Level - 2018         IMPROVEMENTS CO BT CALCULATION 8 BUMMARY         Floor: Level - 2018 Cost         Bection - 2018 Cost         Bection - 2018 Cost         Bection - 2018 Total:         RARKING LOT PAVING: 100 Bapt - Asphat, 6" paving over 6" base Depr: Phys: 0.0% Func: 0.0% Econ: 0.0%         Extra Features Total         Cost APPROACH Estimated Value         Estimated Land Value         Estimated Land Value         Estimated Improvements Value         Estimated Total Value         Estimated Total Value         Cost Per Bapt - Improvements                                                                                                    | 8251,244<br>8733,776<br>8985,020<br>RCN<br>8985,020<br>8985,020<br>8985,020<br>8985,020  | (22,612)<br>\$0<br>(22,612)<br>Depred<br>(22,612)<br>(22,612)<br>\$0                 | 9.0%<br>0.0%<br>12.3%<br>slation<br>2.3%<br>2.3%<br>0.0% | 5,526 BopF<br>326 LnPI<br>8229,532<br>8733,776<br>8962,400<br>8962,400<br>8962,400<br>8962,400<br>8962,400<br>8962,400<br>8962,400<br>8962,400<br>8962,400<br>8962,400<br>8172,830<br>8172,830<br>8174,27 BopF                                                                                                    |
| FLOOR NAME: Level - 2018         FLOOR NAME: Level - 2018         Floor Square Feet         Floor Perimeter         Bructural Bhell Oast Depr: Phys: 3.0% Func: 3.0% Econ: 3.0%         271 - Office, General , 5,525 BoPt (Very Good Plus Quality, Good Condition) Depr: Phys: 0.0% Func: 0.0% Econ: 0.0%         Floor Level - 2018         MPROVEMENT & OB TO CALCULATION & BUMMARY         Floor: Level - 2018 Total:         PARKING LOT PAI/ING: 100 BoPt - Asphalt, 6" paving over 6" base Depr: Phys: 0.0% Func: 0.0% Econ: 0.0%         Extra Features Total         OST APPROACH EstIMATED VALUE         Estimated Land Value         Estimated Improvements         Cost Per BoPt - Improvements         Cost Per BoPt Including Land Value                                                                                                    | \$251,244<br>\$733,776<br>\$565,020<br>\$565,020<br>\$565,020<br>\$635<br>\$635<br>\$635 | (22,612)<br>80<br>(22,612)<br>Deprec<br>(22,612)<br>(22,612)<br>(22,612)<br>80<br>80 | 9.0%<br>0.0%<br>2.3%<br>2.3%<br>2.3%<br>0.0%<br>0.0%     | 5,526 80P1<br>326 LnP1<br>8228,632<br>8733,776<br>8962,400<br>8962,400<br>8962,400<br>8962,400<br>8962,400<br>8952,400<br>8952,800<br>8952,800<br>8952                                                                                                    |
| FLOOR NAME: Level - 2018         Floor Bquare Feet         Floor Perimeter         Bhord Square Feet         Floor Formeter         Bhord Square Feet         Floor Formeter         Bhord Square Feet         Floor Formeter         Bhord Square Feet         Floor Formeter         Bhord Square Feet         Floor Formeter         Bhord Schell         Bhord Schell         Floor Level Cost - Level - 2018         MPROVEMENTS 00 ST CALCULATION & SUMMARY         Floor Level - 2018 Cost         Bection - 2018 Total:         PARKING LOT TANING: 100 BqFt - Asphalt, 5° paving over 5° base Depr: Phys: 0.0 % Func: 0.0 % Econ: 0.0 %         Extra Features Total         Cost PerBound Status         Estimated Improvements Value         Estimated Improvements Value         Estimated Total Value         Cost Per SqFt - Improvements         Cost Per SqFt - Improvements         Cost Per SqFt Including Lend Value                                                                                                    | \$251,244<br>\$733,776<br>\$565,020<br>\$565,020<br>\$565,020<br>\$635<br>\$635<br>\$635 | (22,612)<br>80<br>(22,612)<br>Deprec<br>(22,612)<br>(22,612)<br>(22,612)<br>80<br>80 | 9.0%<br>0.0%<br>2.3%<br>2.3%<br>2.3%<br>0.0%<br>0.0%     | 5,526 BopF<br>326 LnPI<br>8229,532<br>8733,776<br>8962,400<br>8962,400<br>8962,400<br>8962,400<br>8962,400<br>8962,400<br>8962,400<br>8962,400<br>8962,400<br>8962,400<br>8172,830<br>8172,830<br>8174,27 BopF                                                                                                    |
| FLOER NAME: Level - 2018   FLOER NAME: Level - 2018   FRoer Statuse Freet   Floor Fermitter   Border Ellos Debre: Frys: 3.0% Func: 3.0% Eccor: 3.0%   Structure Statuse Freet   Proceeder Statuse Freet   Border Ellos Debre: Frys: 3.0% Func: 3.0% Eccor: 3.0%   Floor Level - 2018   Proceeder Statuse Freet   Floor Level - 2018   Proceeder Statuse Freet   Floor Level - 2018   Proceeder Statuse   Proceeder Statuse   Cost A person Statuse   Estimated Lend Value   Estimated Lend Value   Estimated Inprovements Value   Estimated Inprovements   Cost Per Statuse   Cost Per Statuse   Deter Statuse   Cost Per Statuse   Cost Per Statuse  <                                                                                                    | \$251,244<br>\$733,776<br>\$565,020<br>\$565,020<br>\$565,020<br>\$635<br>\$635<br>\$635 | (22,612)<br>80<br>(22,612)<br>Deprec<br>(22,612)<br>(22,612)<br>(22,612)<br>80<br>80 | 9.0%<br>0.0%<br>2.3%<br>2.3%<br>2.3%<br>0.0%<br>0.0%     | 5,526 80P1<br>326 LnP1<br>8228,632<br>8733,776<br>8962,400<br>8962,400<br>8962,400<br>8962,400<br>8962,400<br>8952,400<br>8952,800<br>8952,800<br>8952                                                                                                    |
| Image: State State Stat | \$251,244<br>\$733,776<br>\$565,020<br>\$565,020<br>\$565,020<br>\$635<br>\$635<br>\$635 | (22,612)<br>80<br>(22,612)<br>Deprec<br>(22,612)<br>(22,612)<br>(22,612)<br>80<br>80 | 9.0%<br>0.0%<br>2.3%<br>2.3%<br>2.3%<br>0.0%<br>0.0%     | 5,526 80P1<br>326 LnP1<br>8228,632<br>8733,776<br>8962,400<br>8962,400<br>8962,400<br>8962,400<br>8962,400<br>8952,400<br>8952,800<br>8952,800<br>8952                                                                                                    |

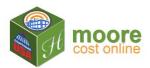

- 6. If satisfied with the results, download the PDF report. Click the Create Cost Approach PDF . button.
- 8. Next Step:
  - Click A Building Details to add another building.
  - To Exit the application at any time, click the down arrow on the right of your user name and select **Log off**.

| ( awatkins@hccsinc.com - |   |
|--------------------------|---|
| Manage Account           |   |
| Log off                  | - |